## Quick Start – a short tutorial on VDOT's Dashboard

[http://dashboard.virginiadot.org](http://dashboard.virginiadot.org/) – **here is where you start to look at the status of business at VDOT.**

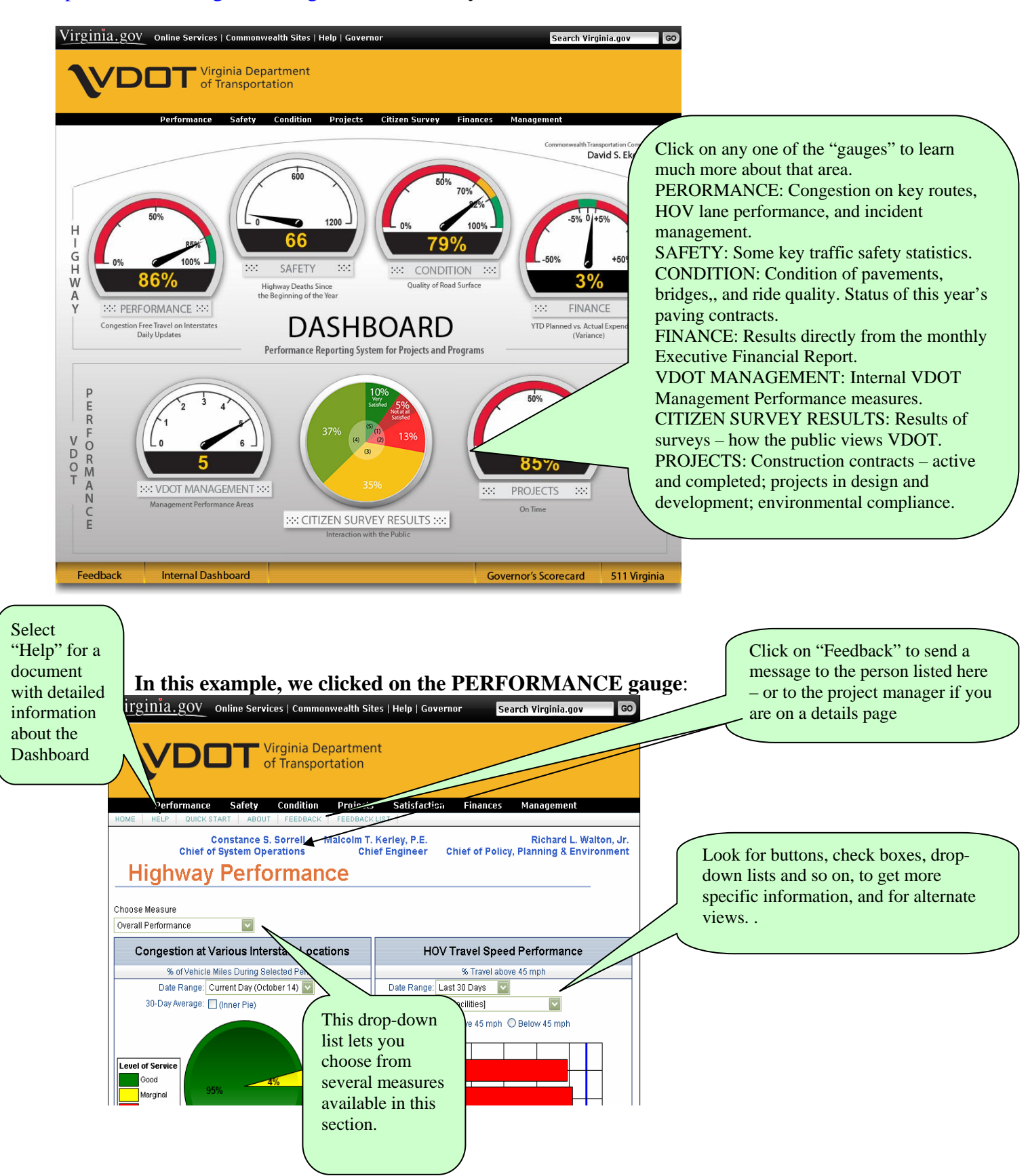

## Quick Start – a short tutorial on VDOT's Dashboard **Here is a view of the CONDITION section:**

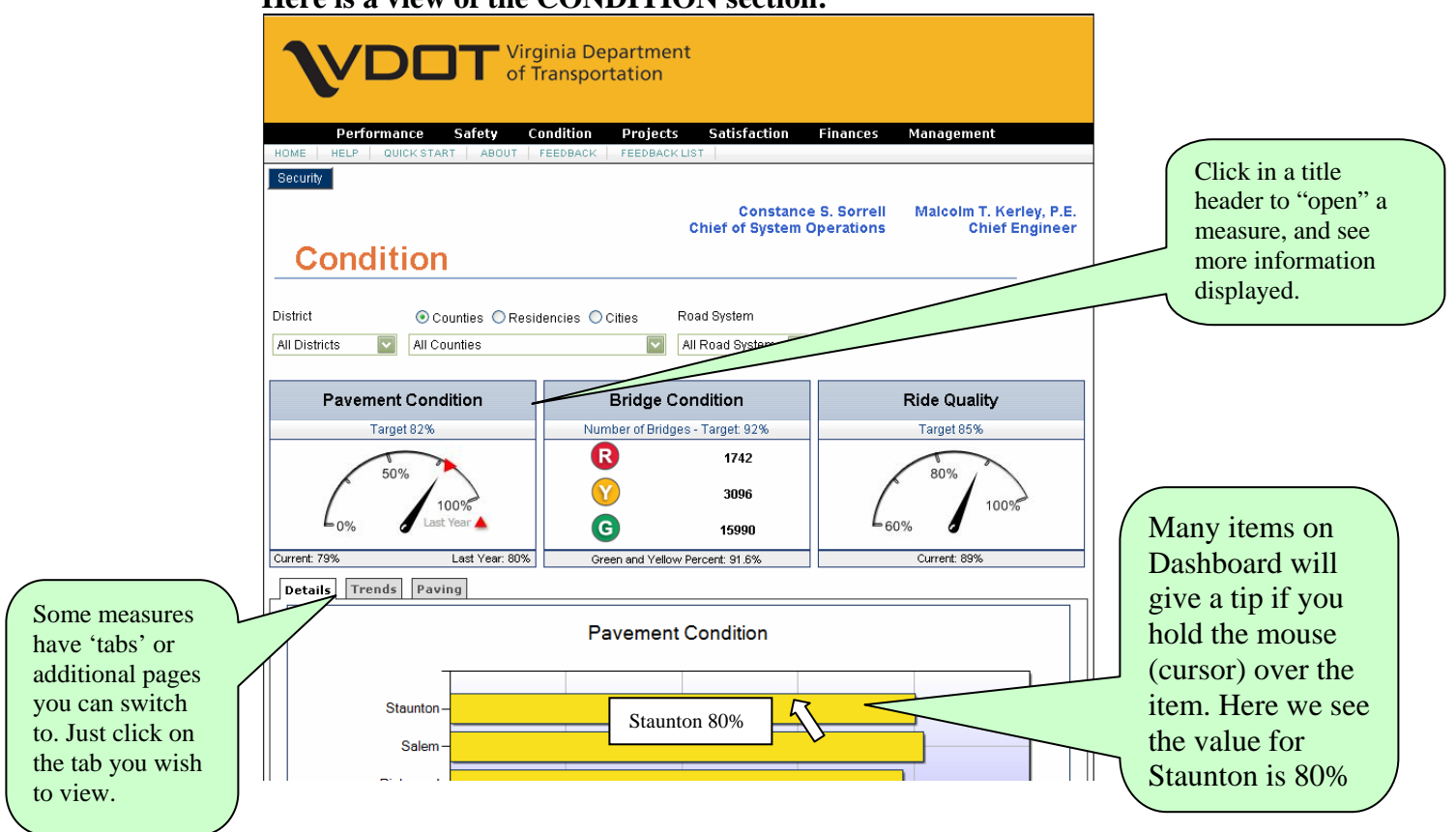

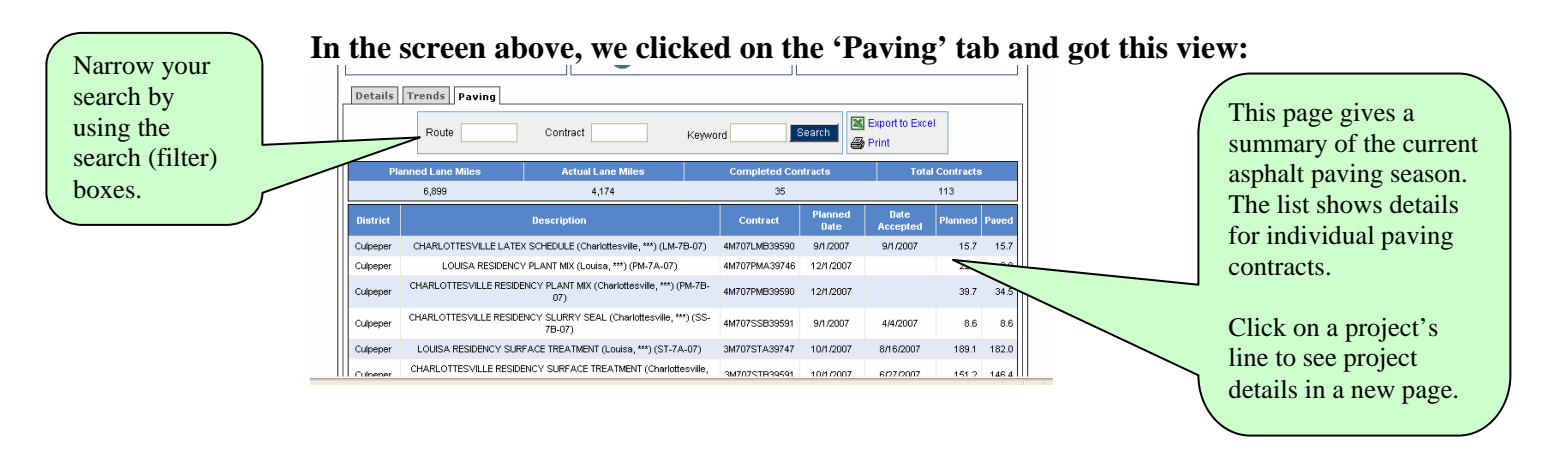

We hope this brief introduction will help you as you navigate these and the other measures on the Dashboard.